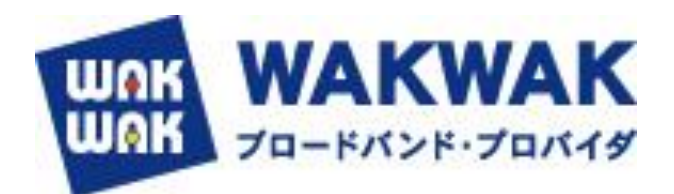

## **インフォメーション**

# **【重要】「SMTP認証」の必須化について (POP before SMTP・25番ポートを利用した送信の廃止) → 一部会員に影響**

2023年8月22日(掲載) 株式会社エヌ・ティ・ティ エムイー

平素はWAKWAKをご利用いただき誠にありがとうございます。

この度WAKWAKでは、お客様のメール送信方式について、2023年10月17日(火)より順次「SMTP認証」によるメール送信を必 須化させていただくため切替工事を実施いたします。古い認証方式 (POP before SMTP· 25番ポートを利用した送信など) をご 利用のお客様はメールの送信ができなくなりますので、メールソフトの設定をご確認の上、お早目の変更をお願いいたします。 \*メールサーバごとに4つのグループに時期を分けて切替工事を実施しますので、以下スケジュールをご確認ください。

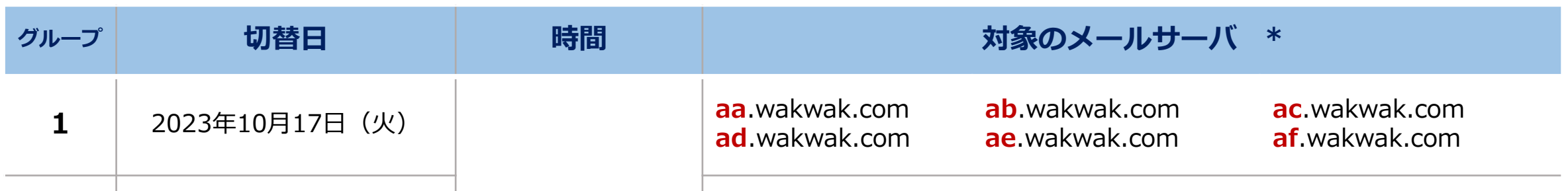

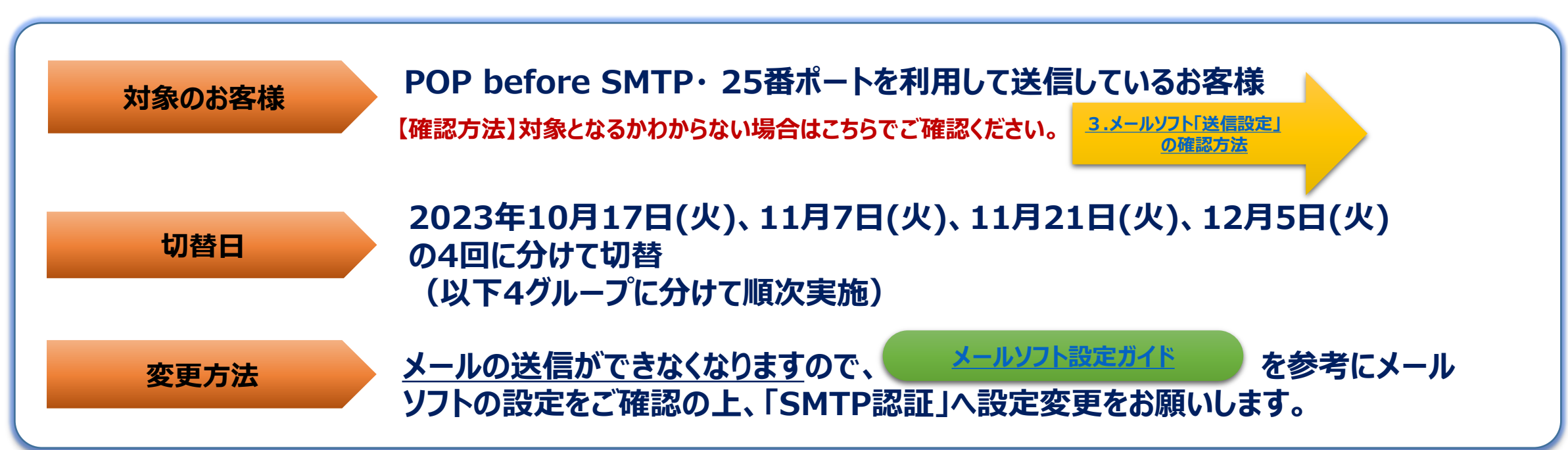

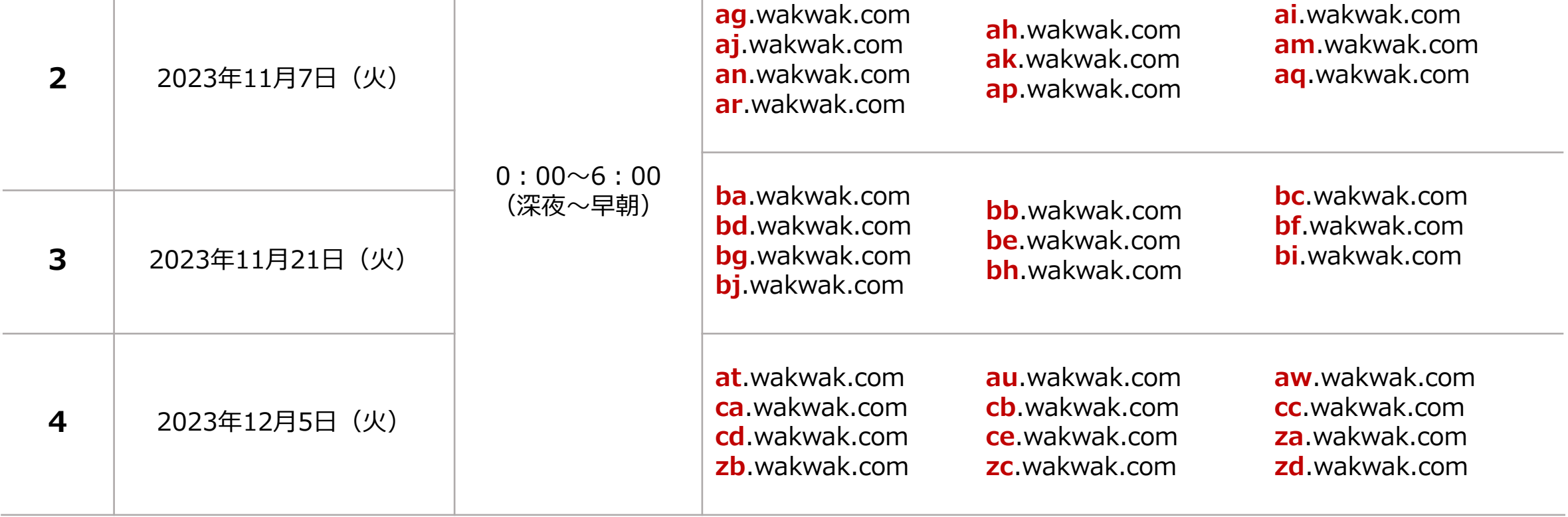

\*ご利用のメールアドレスの@以下の部分をご確認ください。メールアドレスを2つ以上ご利用の場合は、早い切替日の方にあわせて早めの設定をお願いします。 \*切替に伴い、上記時間のうち、1時間程度メールの送受信、ユーティリティ(メールサービス)、会員サポートからのメール関連の申込・変更等ができなくなります。

#### **1.概要**

## **2.スケジュール**

**! WAKWAKのメールを送受信しているメールソフトの「送信設定」が以下の内容になっていない場合、設定変更が必要となります。 切換え日以降メールが送信できなくなりますのでご注意ください。**

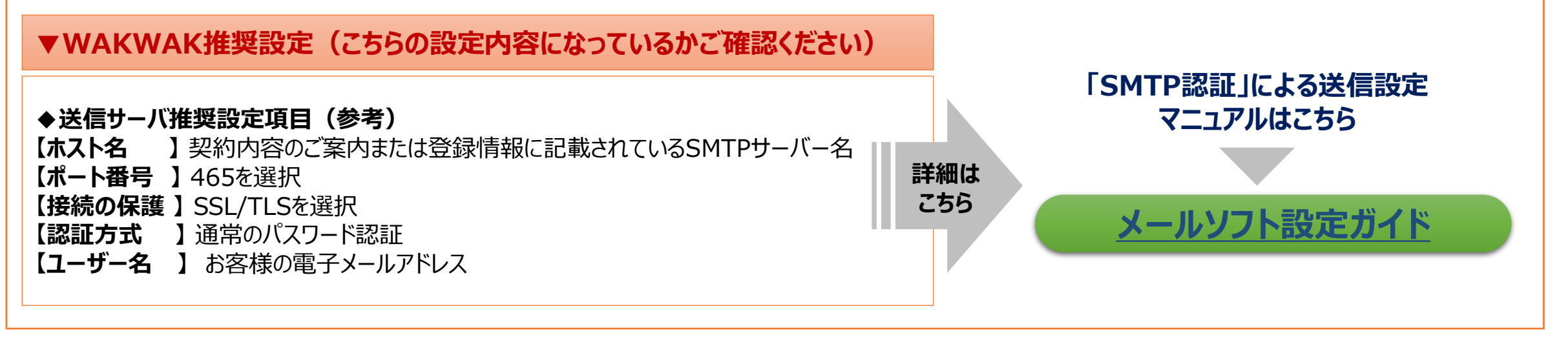

ご不明な点は [[WAKWAK](https://www.wakwak.com/prl/support/help/index.html)ヘルプデスク] までお問合せください。

**【重要】該当のお客様は、上記切替日までに必ず設定変更を実施してください**

**何年もメールの送信設定を変更していない、該当するか不明な場合は、メールソフトをご確認ください。設定方法はメールソフトにより異なりますので、「メー ルソフト設定ガイド」を参考に設定を変更してください。**

# <span id="page-1-0"></span>**3.メールソフト「送信設定」の確認方法**